## **Sketchup Manual**

Recognizing the showing off ways to get this books **Sketchup Manual** is additionally useful. You have remained in right site to start getting this info. acquire the Sketchup Manual member that we pay for here and check out the link.

You could purchase lead Sketchup Manual or acquire it as soon as feasible. You could quickly download this Sketchup Manual after getting deal. So, as soon as you require the ebook swiftly, you can straight get it. Its correspondingly utterly easy and thus fats, isnt it? You have to favor to in this ventilate

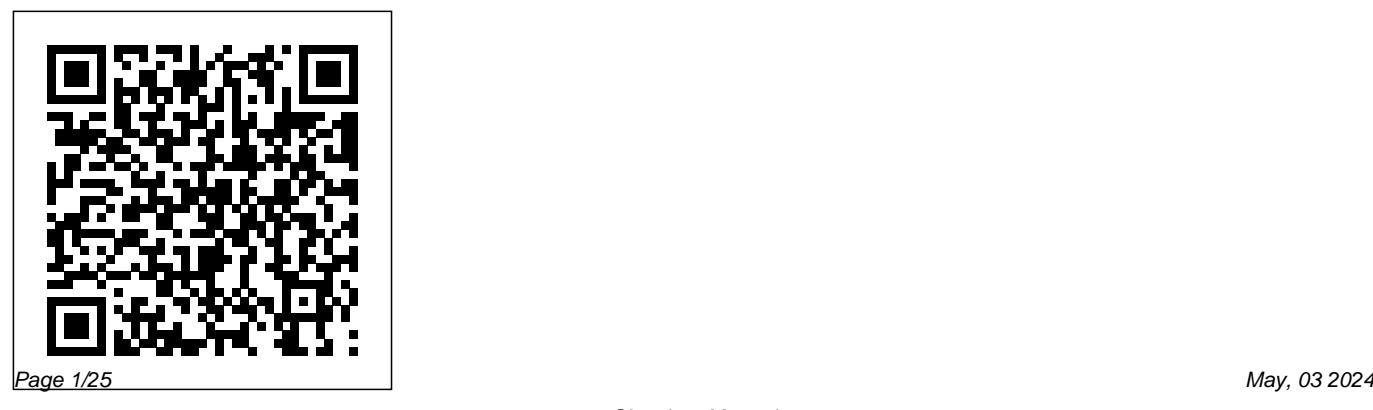

Architectural Design with SketchUp John architects, designers, and builders Wiley & Sons SketchUp is the tool of choice for

"... the book is wonderfully illustrated with full color and descriptive images that complement each tutorial or exercise. Alex's teaching background really rings through as every item is nicely structured and very informative. Overall Alex's book is a winner. Well structured, illustrated and most of all easy to read and understand. While the overall theme is based in architecture, the techniques can be applied to any discipline and the wide range of topics covered are excellently delivered." -Richard O'Brien, CatchUp Editor, the official SketchUcation newsletter The one-stop guide to SketchUp for

architects, interior designers, and construction professionals. Though the basics are simple to understand, getting the most out of it requires deeper instruction and guidance. Architectural Design with Google SketchUp uses easy-to-understand tutorials to describe both common and advanced process, illustrated throughout with full-color renderings. Handy sidebars throughout the book cover fundamentals and background information End-of-chapter exercises help readers master new skills and techniques A robust companion website includes helpful videos, sample files, and plug-ins

Rendering in SketchUp "O'Reilly Media, Inc." and co-author Rebecca Huehls, this easy-to-Design almost anything in 3D with SketchUp Whether you've dabbled in drawing in 3D or are interested in learning the basics of design, SketchUp For Dummies makes it fast and easy to learn the ropes of a powerful, userfriendly tool to bring your design ideas to life. From creating a basic 3D model to showing off your work via 3D print or animation, this all-access guide pulls back the curtain on using SketchUp to do anything from redesigning your house to mocking up the next great invention. With an emphasis on usability, SketchUp has found very wide success as a tool even non-designers can use to make basic drawings. And now, thanks to the insight and expert tips from former SketchUp product director Aidan Chopra

follow guide makes it more accessible than ever! Create buildings and components Alter the appearance of your model Tour your designs via SketchUp Get quick tips on troubleshooting If you're a designer with sketchy computer modeling skills, SketchUp For Dummies is the trusted reference you'll turn to again and again.

*SketchUp 2014 for Architectural Visualization* "O'Reilly Media, Inc." Netbooks are the hot new thing in PCs - small, inexpensive laptops designed for web browsing, email, and working with webbased programs. But chances are you don't know how to choose a netbook, let alone use one. Not to worry: with this Missing Manual, you'll learn which netbook is right

for you and how to set it up and use it for everything from spreadsheets for work to hobbies like gaming and photo sharing. Netbooks: The Missing Manual provides easy-to-follow instructions and lots of advice future of computing, and Netbooks: The to help you: Learn the basics for using a Windows- or Linux-based netbook Connect there. speakers, printers, keyboards, external hard drives, and other hardware Get online using "O'Reilly Media, Inc." a wireless network, a public network, broadband cards, or dial-up Write email, browse the Web, transfer bookmarks, and add tools to your web browser Use business tools like Google Docs and Office for Netbooks Collaborate with others online via instant messaging Edit and share photos, play games, listen to music, and watch TV and movies online You'll also learn about

web-based backup and storage, staying secure online -- especially when using wireless networks -- and tips for troubleshooting. Netbooks point to the Missing Manual will show you how to get

FileMaker Pro 12: The Missing Manual

The site designer's guide to SketchUp's powerful modeling capabilities SketchUp for Site Design is the definitive guide to SketchUp for landscape architects and other site design professionals. Step-by-step tutorials walk you through basic to advanced processes, with expert guidance toward best practices, customization, organization, and

presentation. This new second edition has been revised to align with the latest software updates, with detailed instruction on using the newest terrain modeling tools and the newly available extensions and plug-ins. All graphics have been updated to reflect the current SketchUp interface and menus, and the third part of the book includes all-new content featuring the use of new grade and terrain extensions. Developed around the needs of intermediate professional users and their workflows, this book provides practical all-around coaching on using SketchUp specifically for modeling site plans. SketchUp was designed for usability, with the needs of the architect, industrial designer, and

engineers at center stage. This book shows you how the software's powerful terrain and grade functions make it an ideal tool for site designers, and how to seamlessly integrate it into your workflow for more efficient design and comprehensive planning. Master the SketchUp basics, navigation, components, and scripts Turn 2D sketches into 3D models with volume, color, and material Create detailed site plans, custom furnishings, gradings, and architecture Learn sandbox tools, organization strategies, and model presentation tips SketchUp has undergone major changes since the publication of this guide's first edition, with its sale to Trimble Navigation bringing about a number of revisions

and the availability of more immediately guidance. Go from building your

useful features. SketchUp for Site Design shows you how to harness the power of this newly expanded feature set to smooth and optimize the site design workflow.

Beginning Google Sketchup for 3D Printing John Wiley & Sons Dreamweaver is the tool most widely used for designing and managing professional-looking websites, but it's a complex program. That's where Dreamweaver CS5.5: The Missing Manual comes in. With its jargon-free explanations, 13 hands-on tutorials, and savvy advice from Dreamweaver expert Dave McFarland, you'll master this versatile program with ease. Get A to Z

first web page to creating interactive, database-driven sites. Build skills as you learn. Apply your knowledge through tutorials and downloadable practice files. Create a state-of-the-art website. Use powerful, easy-to-use tools such as CSS3 and Spry effects to build visually rich, fast-loading pages. Add instant interactivity. Choose from pre-packaged JavaScript programs to add drop-down menus, tabbed panels, forms, and other features. Tap into databases. Connect your site to a database and build pages that dynamically sort and display stored information. Go mobile. Build and preview websites for smartphones and tablets. Discover hidden tips and tricks.

Get undocumented workarounds and shortcuts.

**Learning Sketchup** Packt Publishing Ltd

Want to use an Adobe tool to design animated web graphics that work on iPhone and iPad? You've come to the right book. Adobe Edge Preview 3: The Missing Manual shows you how to build HTML5 graphics using simple visual tools. No programming experience? No problem. Adobe Edge writes the underlying code for you. With this eBook, you'll be designing greatlooking web elements in no time. Get to know the workspace. Learn how Adobe Edge Preview 3 performs its magic. Create and import graphics. Make drawings with Edge's tools, or use art you

designed in other programs. Work with text. Build menus, label buttons, provide instructions, and perform other tasks. Jump into animation. Master Edge's elements, properties, and timeline panels. Make it interactive. Use triggers and actions to give users control over their web experience. Peek behind the curtain. Understand how HTML and CSS documents work. Dig into JavaScript. Customize your projects by tweaking your code. Bestselling author Chris Grover has more than 25 years experience in graphic design and electronic media. He excels in making complex technology fun and easy to learn. In Adobe Edge Preview 3: The Missing Manual, he continues the winning formula of Flash CS5.5: The Missing Manual and Google SketchUp: multimedia course, and is The Missing Manual.

Adobe Edge Animate: The Missing Manual Createspace Independent Publishing Platform Beginning with a quick start tutorial which will get you up and running with SketchUp 2014 quickly, you will move on to learning the key skills you will need to wow your clients with stunning visualizations through a series practical steps, tips and tricks. If you are a SketchUp user, from an amateur right through to an architectural technician, professional architect, or designer, this is the book for you. This book is also suitable as a companion to any architectural design or

accessible to anyone who has learned the basics of SketchUp. Google SketchUp 7 For Dummies SDC Publications If you want to learn to create 3-D models using Google SketchUp, this Missing Manual is the ideal place to start. Filled with step-by-step tutorials, this entertaining, reader-friendly guide will have you creating detailed 3-D objects, including building plans, furniture, landscaping plans -- even characters for computer games -- in no time. Google SketchUp: The Missing Manual offers a hands-on tour

of the program, with crystalclear instructions for using every feature and lots of realworld examples to help you pick up the practical skills you need. Learn to use the basic tools, build and animate models, Google Earth It's easy to get and place your objects in Google started. Just download the Earth. With this book, you will: program from Google.com, and Learn your way around the SketchUp workspace, and explore the differences between working in 2-D and 3-D Build simple 3-D shapes, save them as reusable components, and use SketchUp's Outliner to show or hide them as you work Tackle a complicated model building with lots of detail, and discover timesaving

tools for using many components Animate the model by creating an interior walkthrough of your building Dress up your model with realistic material shading and shadows, and place it in follow the instructions in this book. You'll become a SketchUp master in a jiffy. **Google SketchUp 8 for Interior Designers** "O'Reilly Media, Inc." Google SketchUp is the exciting

free software package that makes 3D available to everybody. Whether you need to build 3D models for work, or you've just always wanted to explore 3D modeling, Google

SketchUp was made for you. Still, with vector tools, add text and it does take a bit of understanding callouts, and print your work to get started, so turn to Google SketchUp 7 For Dummies. In classic For Dummies tradition, Google SketchUp 7 For Dummies gets right to the point so you can start creating 3D models right away. You'll learn to: Set up SketchUp, learn about edges and faces, use inferences and guides, and build your first model Establish a basic end-to-end workflow for creating and sharing models Model non-boxy objects like terrain, characters, bottles, and spheres Add details like stairs, gutters, and eaves Spruce up your models with styles and shadows to add effects, make objects pop, and enhance realism Use the LayOut function to draw

Design buildings and objects, export your models to other design programs or to Google Earth, and explore 3D animation On the book's companion Web site, you'll also find a bonus chapter and videos demonstrating more about what you can do with Google SketchUp. Google SketchUp 7 For Dummies also shows you what SketchUp can and can't do, and offers tips for solving common problems. Add a new dimension to your work today! SketchUp for Site Design John Wiley & Sons "The book that should have been in the box." SketchUp For Dummies John

## Wiley & Sons Google SketchUp & SketchUp Pro Bible will target design professionals who are increasingly turning to SketchUp and SketchUp Pro to easily create professional quality designs and design presentations. This book will cover creating 2D and 3D designs, exporting models to Google Earth, and using LayOut to create professional quality design presentations. Offering everything that a professional or hobbyist needs to know, Google SketchUp and SketchUp Pro

Bible will include tips and tricks to make using this software easy and efficient. Note: CD-ROM/DVD and other supplementary materials are not included as part of eBook file.

## **Architectural Design with**

**SketchUp** Taylor & Francis The problem with traditional 2D CAD is that you sometimes lose touch with the overall design because you are forced to think from the perspective of flat construction documents. The restrictions of the documentation requirements and the technical limitations of the software take priority over

the design itself.Designing in 3D gives you the freedom to visualize how the project will look in real life. The design becomes the primary focus, and the construction documents become a by-product of the design. That is the way it should be.There are plenty of 3D and LayOut provides the conduit design programs out there that automate much of the process of designing a building, but you sacrifice the design once again because you are forced to learn and abide by complicated technical processes in order to get the software to do what you want. Creating anything custom further complicates the process, Schematic Design, Design

or is simply not possible.Where SketchUp shines is in its ability to create accurate 3D models quickly in an easy-to-use interface without forcing users to learn complicated tools or workflows. SketchUp has a unique way of prioritizing the design, to communicate your design on paper.In SketchUp & LayOut for Architecture, you'll learn a step-by-step workflow that will enable you to eliminate CAD from your workflow, focus on your design, and produce beautiful construction documents for each phase of design, including

Development, and Construction Documentation.

SketchUp "O'Reilly Media, Inc."

"SketchUp is software designed to accommodate your personal design process. (Too often it is your process that must accommodate software.) Start with massing and loose proportions, and then add detail as you go. Or, if you need to draw more accurately, SketchUp can accept exact dimensions or exchange precision data with industry standard CAD systems at any time. Unlike CAD, you can

approach design problems at the level of abstraction that is appropriate to your design goals, even as they change throughout a project." - page 7.

Dreamweaver CS5.5: The Missing Manual SDC Publications The SketchUp to LayOut book is the essential guide for woodworkers, carpenters, architects, contractors, builders, and designers who already know the basics on how to use SketchUp, but are looking to create stunning presentations to visualize their ideas with their clients using LayOut. Learn the

workflow for creating models specifically for LayOut Before you even begin modeling that first rectangle, you'll need to fully understand which type of model you should be building for what those five points are, LayOut. Don't make the mistake of creating twice the amount of work for yourself because you didn't properly organize your model ahead of time. I'll teach you how to save time and frustration by organizing your model so YOU are in control of how your model viewports look. The entire first half of the book is dedicated to preparing your model for LayOut. From organizational workflow, to

scenes and styles. I share with you my 5 point method I use to visualize and prepare every scene I create for LayOut. Not only will you understand exactly you'll learn multiple ways to control them. Using these methods, you will gain complete control over the look of your viewports in LayOut. You will master every aspect of a SketchUp scene and style, to enable you to create impressive presentations and drawings in the least amount of time possible. Is this too advanced for me? This book is designed for construction professionals

who don't have any prior experience in LayOut at all. But you up to speed quickly. Every it's also structured in a way that lets you look up specific tasks or methods without having I'll save you all the time and frustration that I went through when I first learned LayOut by quickly orienting you with the workspace, then jumping right in you'll even learn about the new to creating your own titleblock, Auto-Text tag feature, saving inserting SketchUp models, and adding dimensions. You should have some basic knowledge on how REAL examples The sample to use SketchUp. But if you're just starting out, you'll have complete access to my entire library of tutorials and videos

to read the book cover to cover. follow along. Learn exactly what for free on my website to bring important aspect of LayOut is explained in the book, with step by step instructions for you to you need to know and skip over all the little details you don't need to worry about. The book has been updated for 2014 so you a ton of time on those redundant text edits. You'll see projects in the book are real projects, not hypothetical meaningless shapes and boxes, so you can see exactly how to apply the concepts you learn in context with the real world. Plus, the SketchUp and LayOut files are included with each book download so you'll be able Nick Sonder at the SketchUp to follow along and discover for basecamp conference. I've yourself how to organize a similar project of your own. The SketchUp evangelist and author sample projects include a woodworking table project, akitchen project, and a three story house project. At the same Alexander Schreyer, author of time, each step by step instruction can be read and followed independently from the project. So if you need to go back and reference a certain part of the book to learn how to author of "Rendering In do something specific, you'll be SketchUp", and many other great able to do that too. Advanced Techniques I've consulted with many of the best SketchUp gurus in the world! I've hung out with interviewed Aidan Chopra, of "Google SketchUp for Dummies", Eric Schimelpfenig from SketchThis.net, and "Architectural Design with SketchUp". I've also consulted with Mike Brightman, author of "The SketchUp Workflow for Architecture", Daniel Tal,

SketchUp experts.

Introduction to Google SketchUp "O'Reilly Media, Inc." Google SketchUp for Site Design illustrates a holistic approach to SketchUp: how it works and more importantly, what to do with it. Filled with tutorials from front to back, the book focuses on the start and completion of projects that include rich detail and expression. Each part and chapter of the book builds on the previous chapters and tutorial. You will learn how to approach modeling site plans, buildings and site elements: from modeling each of these

exterior environment elements to piecing them together to generate a singular and expressive model. The book culminates with tutorials demonstrating effective and simple ways to include grades and terrain using the Sandbox tools and how best to integrate the entire approach with AutoCAD and SketchUp. Also included are links to supplemental on-line resources such as YouTube tutorials and free tutorial and example models from 3D Warehouse. The book is useful for all SketchUp proficiency levels including beginners, hobbyists, and professionals.

SketchUp For Dummies John Wiley & Sons

Want to create animated graphics for iPhone, iPad, and the Web, using familiar Adobe features? You've come to the right book. Adobe Edge Animate: The Missing Manual shows you how to build HTML5 graphics with Adobe visual tools. No programming experience? No problem. Adobe Edge Animate writes all of the code for you. With this book, you'll be designing great-looking web elements in no time. (Note: This book does not cover Adobe Edge Animate CC and later versions.) The important stuff you need to know: Jump into animation. Master Animate's elements, properties, and timeline panels. Create and

import graphics. Make drawings with Animate's tools, or use art you've created in other programs. Work with text. Build menus, label buttons, provide instructions, and perform other tasks. Make it interactive. Use triggers and actions to give users control over their web experience. Dig into JavaScript. Customize your projects by tweaking your code. Look great at any size. Publish responsive web pages that adjust to any display, tablet, or smartphone. iPod: The Missing Manual Sketchup.Expert Presented here is a detailed step-by-step guide to building a house model from scratch and transforming it

into finished construction documents. Our book contains tips and tricks about how to go from a sketch to fully finished Plans, Sections, Elevations and Details. Each professional workflows you'll page is painstakingly designed find anywhere are contained to make it extremely clear how within the course material. every step works. This course Learning the tools is was formulated from years of experience not only using SketchUp in practise but teaching professionals and students from many different backgrounds. Written by an experienced architect who has used SketchUp to design and project-many types of jobs

from a house extension to commercial office buildings, it has been shaped by extensive practise of design and building. Some of the best fundamentally important, but more than that we need to understand how tools and settings work together in the most effective way. Structured around a building project which was designed and project managed by the author, the course details all the steps

required to construct walls, windows, doors, roof in a professional manner using correct naming procedures. Elements are organised according to best practise. Groups and Components must be correctly located to be truly that follows the real-life effective, and a proper method construction process: Walls for structuring elements is clearly outlined in a unique, that floor slabs are formed; comprehensive graphic. Each concept is clearly documented including Groups, Section Cuts, Styles, Scenes (or Views), Perspectives vs Orthogonal Views.Tools are each used in a challenging

context so that the reader gets an in-depth understanding of how each works in practise. Pages are set out using ultraclear graphics which link each step with a visual reference. Our model is built up in a way are laid out at the same time Windows are put in place inside the wall structure; Internal Walls are constructed and doors are inserted; Finally the roof is created complete with rooflights. The procedure for creating and

locating Component Libraries Scenes.Once the model and its is demonstrated.The model then views have been prepared, it undergoes a process of Section is then ready to be placed Cut placement. Scenes (Views) into LayOut, SketchUp Pro's are set up using the Section graphics interface. Each Scene Cuts; These constitute our Plans, Sections and Elevations. Textures are added are applied using text, to elements. Materials selection and creation is unique section on creating a explained in detail. Following scaled 2D drawing in LayOut, on from this is the creation using the program's vector of a construction detail based graphics in a way that is as on the main model. Using a bespoke SketchUp model environment, the formation of of swiftly importing graphics a comprehensive 3D detail is illustrated complete with is inserted into LayOut, sized and scaled. Notes and graphics callouts, lines. There is a clear as any 2D CAD program. The Scrapbook Menu is a means that are both pre-loaded but can also be quickly added to.

Procedures for creating our own graphics library is explained. Recommended sizes for text, line weights and dimensions are illustrated. Each menu in LayOut is explained in detail.There are five "Killer Keystrokes" included in the book. These are shortcuts that have a massive impact on modelling time and convenience. Creation documentation.

of shortcut keys is also explained.In the introduction section there are explanations A modern, comprehensive, and of SketchUp's BIM capabilities. Further details are linked on SketchUp.Expert

website, and links to BIM usecases are provided. There is also a critique of 2D CAD and why SketchUp Pro is better to use for traditional CAD work.SketchUp has become the new "de-facto norm" for architecture and design professionals. There is simply no better way to illustrate design while translating into

**Google SketchUp: The Missing Manual** John Wiley & Sons practical guide to help you master SketchUp. Whether you are looking to learn the basics or hone your skills and get winning tips, The Complete Guide designer, founder, and owner of to SketchUp Pro will give you the tools you need. This guide encompasses the entire software, thousands of people. In her demonstrates the complete set of book, she shares her knowledge commands, and is accompanied by to help you make your wild examples, exercises, and screenshots. It is adapted to all versions of SketchUp and is suitable for professionals of the extended design community. In this step-by-step guide you will learn: how to incorporate advanced commands how to create an impressive presentation how to export data, while efficient ways of working in

SketchUp Yael Kedem, interior SketchUp Center in Israel has a rich experience of mentoring design ideas a simple reality. **Google SketchUp and SketchUp Pro 7 Bible** "O'Reilly Media, Inc."

Create beautiful 3D models and presentations with SketchUp Pro and LayOut. SketchUp to LayOut, 2nd edition is a complete beginner's guide for learning SketchUp and LayOut.

emphasizing the correct and most Effortlessly turn your ideas into 3D models using SketchUp, then document them in SketchUp's more efficient and enable faster companion drawing program, LayOut. Even if you've never designed in 3D before, this book advanced techniques to develop will guide you step by step.In addition to developing a complete understanding of SketchUp and LayOut basics, you'll learn advanced topics that will build upon your new skills: Learn the five steps to creating scenes in SketchUp that will give you full control over the look of your SketchUp models in LayOut.Master the most important modeling concepts, such as model organization, object visibility, tag theory, and level of detail, to become editing of your projects.Discover several custom workflows that work best for you and your preferences. The only book you'll need to master SketchUp & LayOut! Kindle Fire: The Missing Manual Apress The first step in making your ideas a reality SketchUp offers a vast array of tools that help you get your building, woodworking, and design plans out of your head and into a real model. Even if you've never dabbled in

the software, SketchUp All-in-SketchUp product mix Get One For Dummies makes it easy familiar with the basics of to get started as quickly as modeling View and share your the ideas pop into your head! Providing real-world insight from top SketchUp insiders, these six-books-in-one teach you how to tackle the basics ideas—and now you can harness of the program and apply those this powerful software to skills to real-world projects. bring them to life. You'll discover the basics of modeling as they apply to either free or paid versions of SketchUp before diving into creating models to use for making objects, constructing buildings, or redesigning interiors. Navigate the models Make your architecture, interior design, and woodworking dreams a reality You have tons of great